# **RISC-V Vector Extension Support in MLIR: Motivation, Abstraction, and Application**

Speaker: Hongbin Zhang | hongbin2019@iscas.ac.cn

Authors: Hongbin Zhang (ISCAS), Diego Caballero (Google), Xulin Zhou (JNU), Tao Liang (HIT), Yingchi Long (HIT), Haolin Pan(ISCAS)

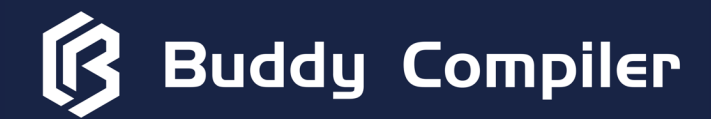

# **RISC-V Vector (RVV) Extension Introduction**

### **RVV Overview**

The RISC-V Vector extension adds support for highperformance vector operations that allow for the efficient processing of large amounts of data.

### **RVV Features**

- Dynamic vector length at runtime, smaller code size.
- Vector length agnostic (VLA), better code portability.
- Functional unit pipelining, larger data-level parallelism.

### **RVV Ecosystem**

- Library: OpenCV, OpenBLAS, etc.
- Compiler: GCC, LLVM
- Emulator: QEMU
- Hardware: Intelligence X280, XuanTie C906, etc.

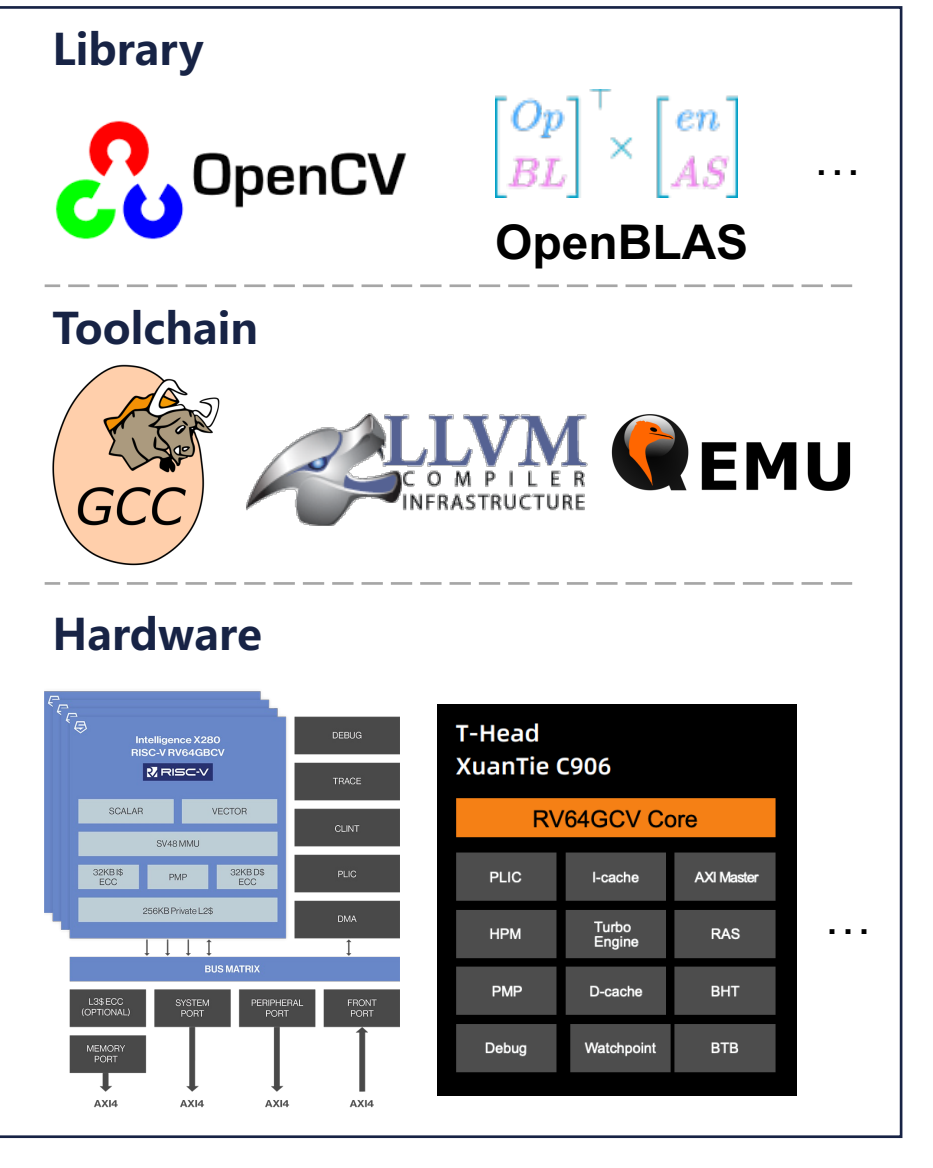

#### **RVV Ecosystem**

1

# **Motivation: RVV Special Features**

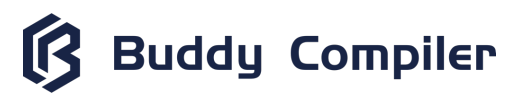

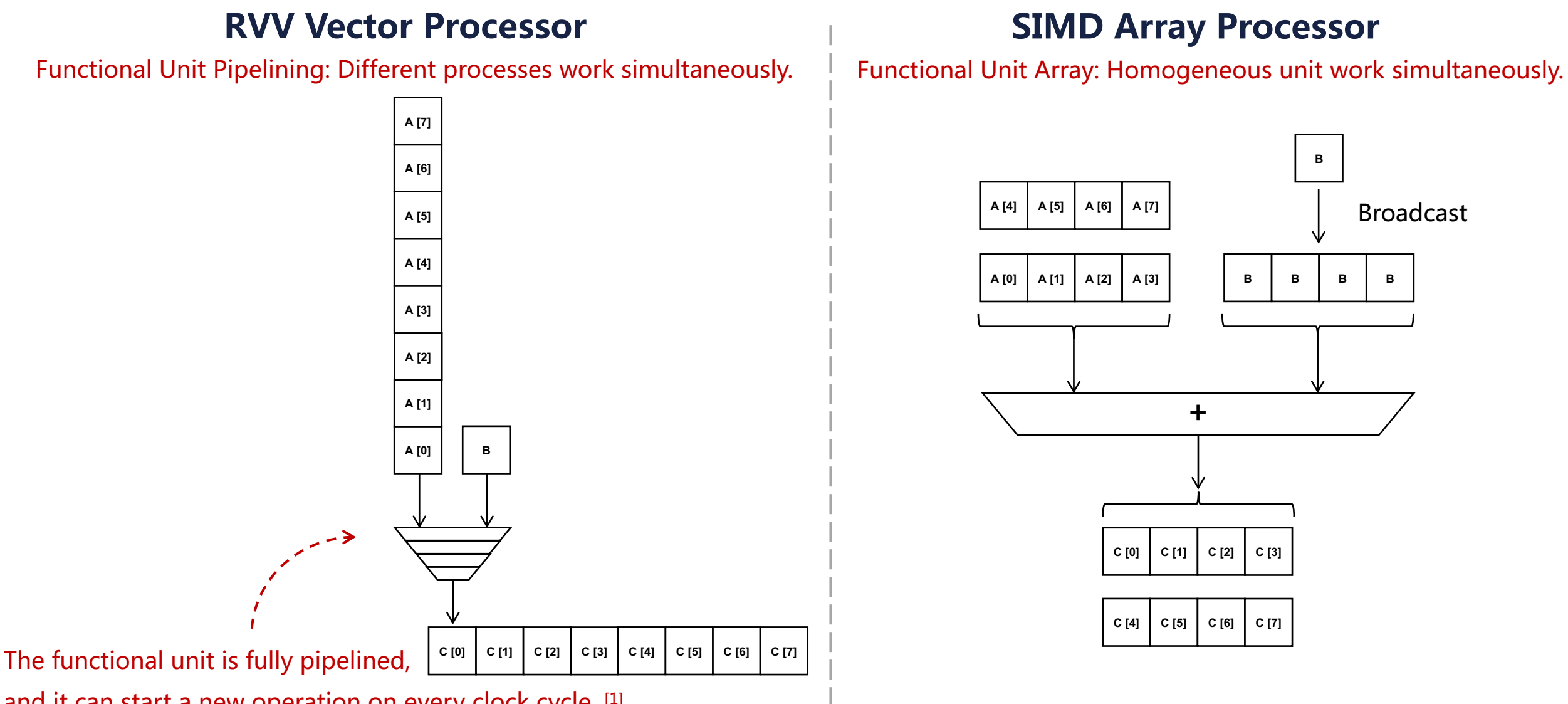

#### and it can start a new operation on every clock cycle. [1]

[1] Hennessy J L, Patterson D A. Computer architecture: a quantitative approach. Sixth Edition.

# **Motivation: RVV Special Features**

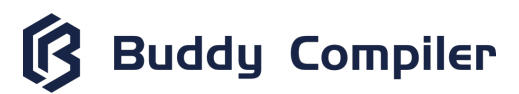

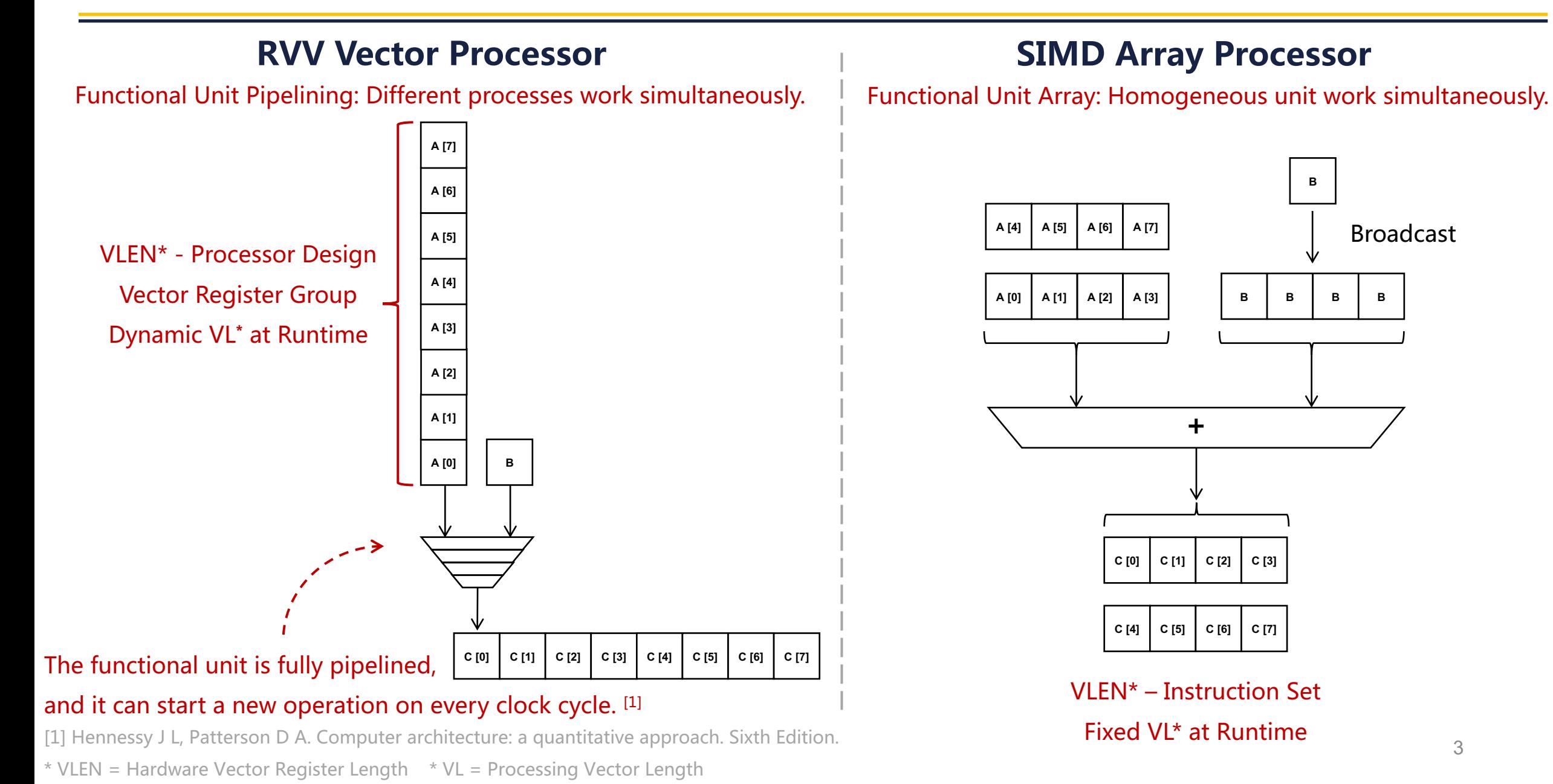

# **Motivation: RVV Special Features**

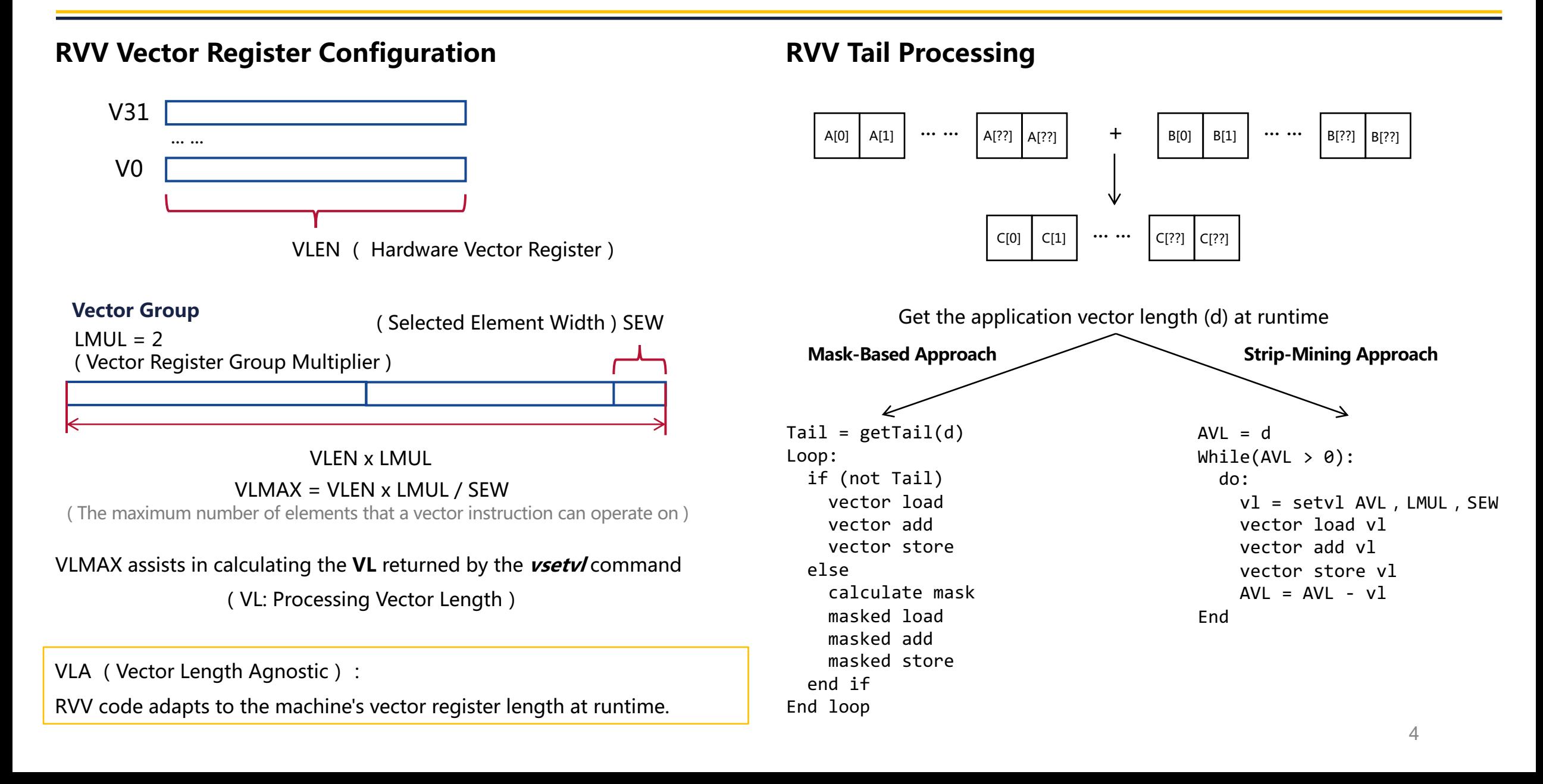

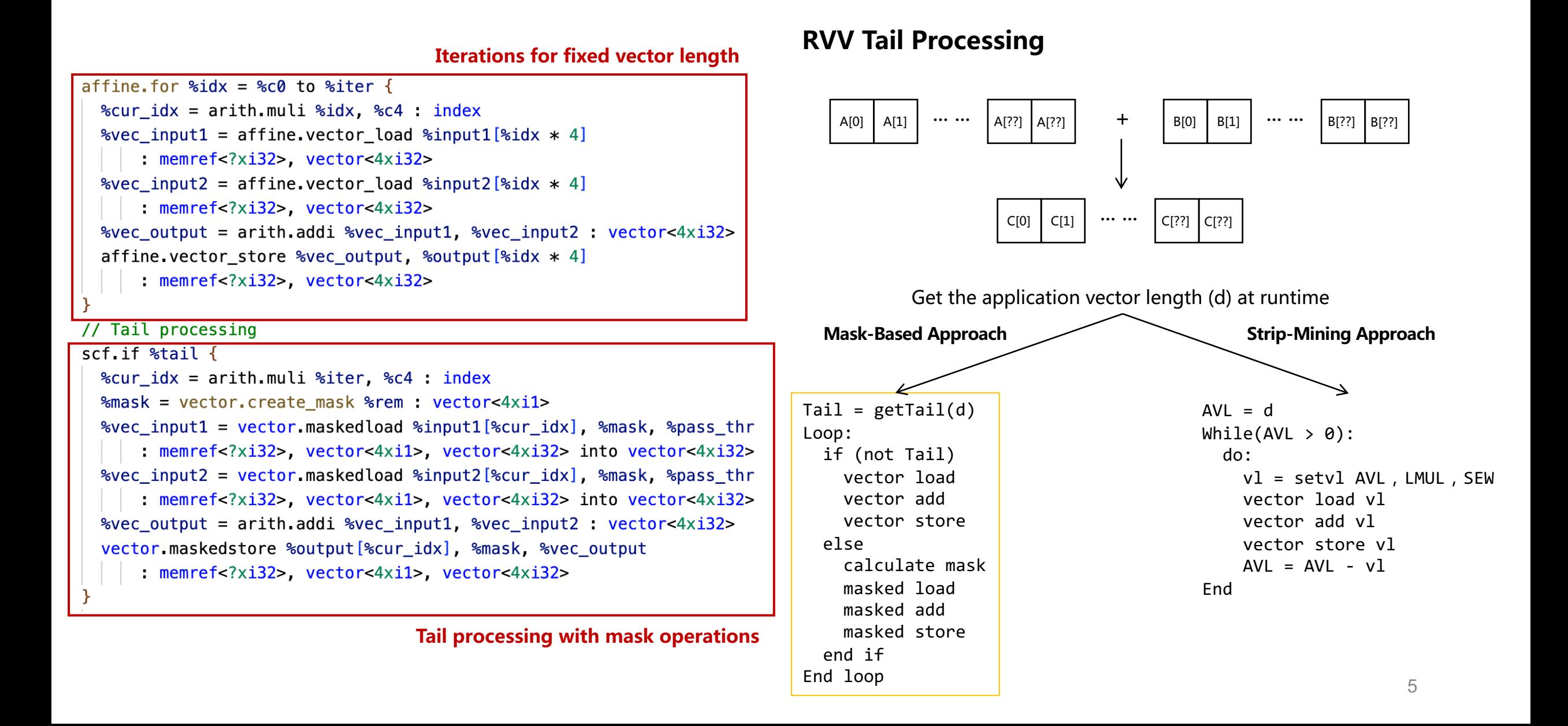

**Buddy Compiler** 

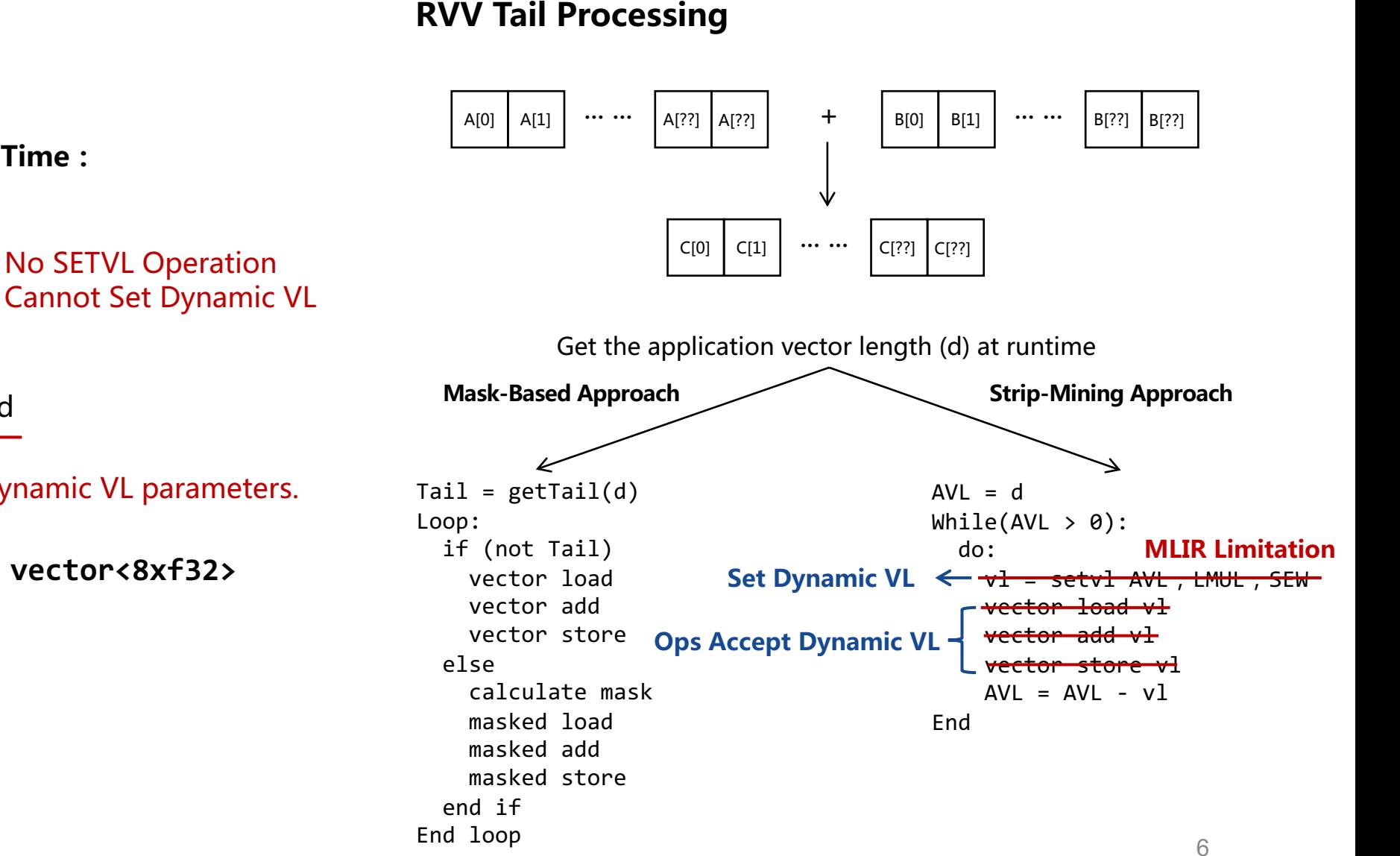

#### **Information Required at Compile Time:**

- Dynamic VL Configuration
	- AVL Configuration
	- LMUL Configuration
	- **SEW Configuration**
- Operations Dynamic VL Operand

Vector operations do not accept dynamic VL parameters.

**%0 = arith.addf %v, %v : vector<8xf32>**

# **MLIR Abstraction Support for RVV Backend**

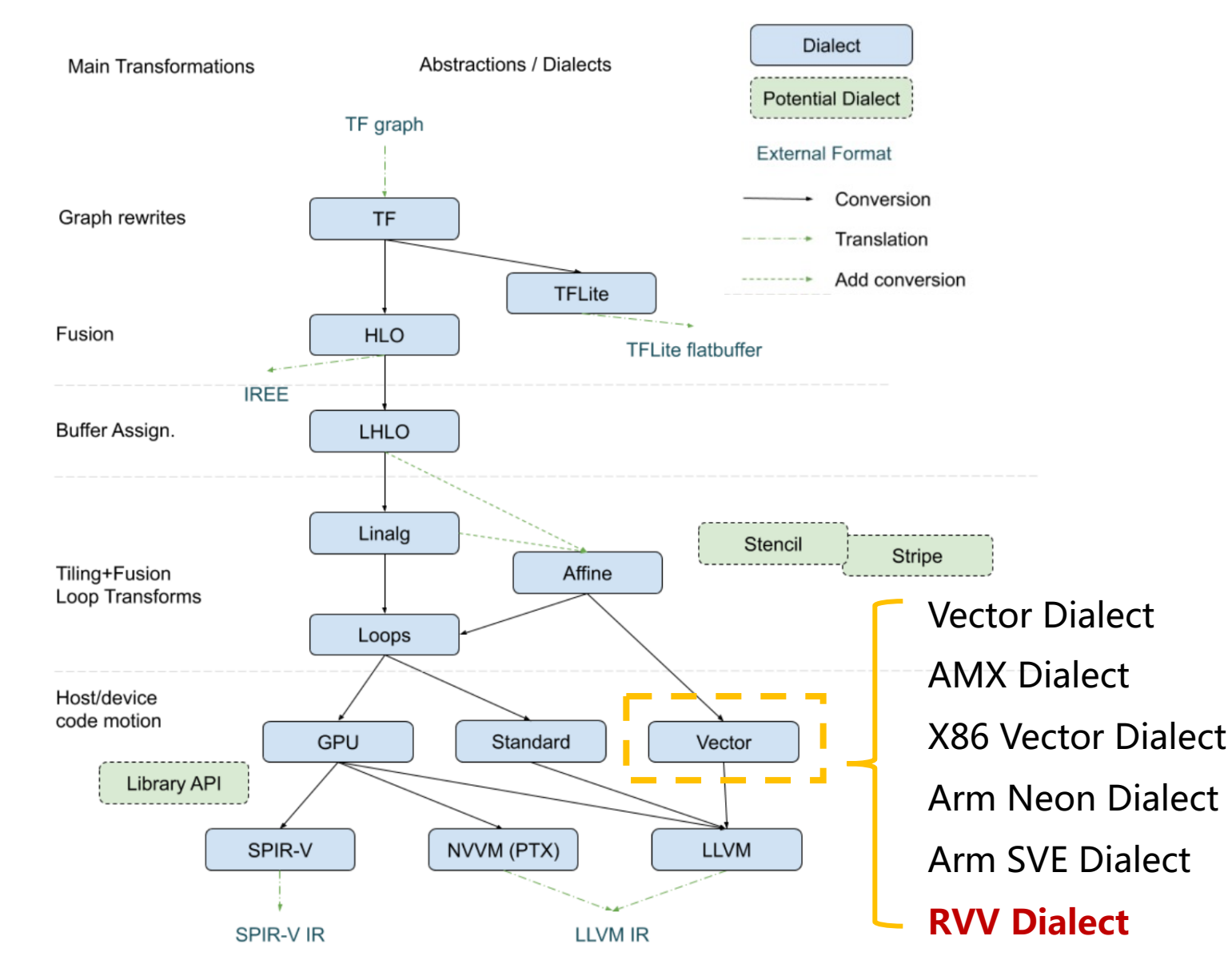

#### **MLIR RISC-V Vector Dialect**

 $\bm{\mathbb{B}}$ 

- Operation
	- **RVV Operation**
	- RVV Intrinsic Operation
- Type
	- Scalable Vector Type
- Conversion/Translation
	- RVV Dialect
	- LLVM Dialect
	- LLVM IR
- Integration Test

MLIR Lowering Paths - https://mlir.llvm.org/docs/Dialects/Vector/

# **MLIR Abstraction Support for RVV Backend**

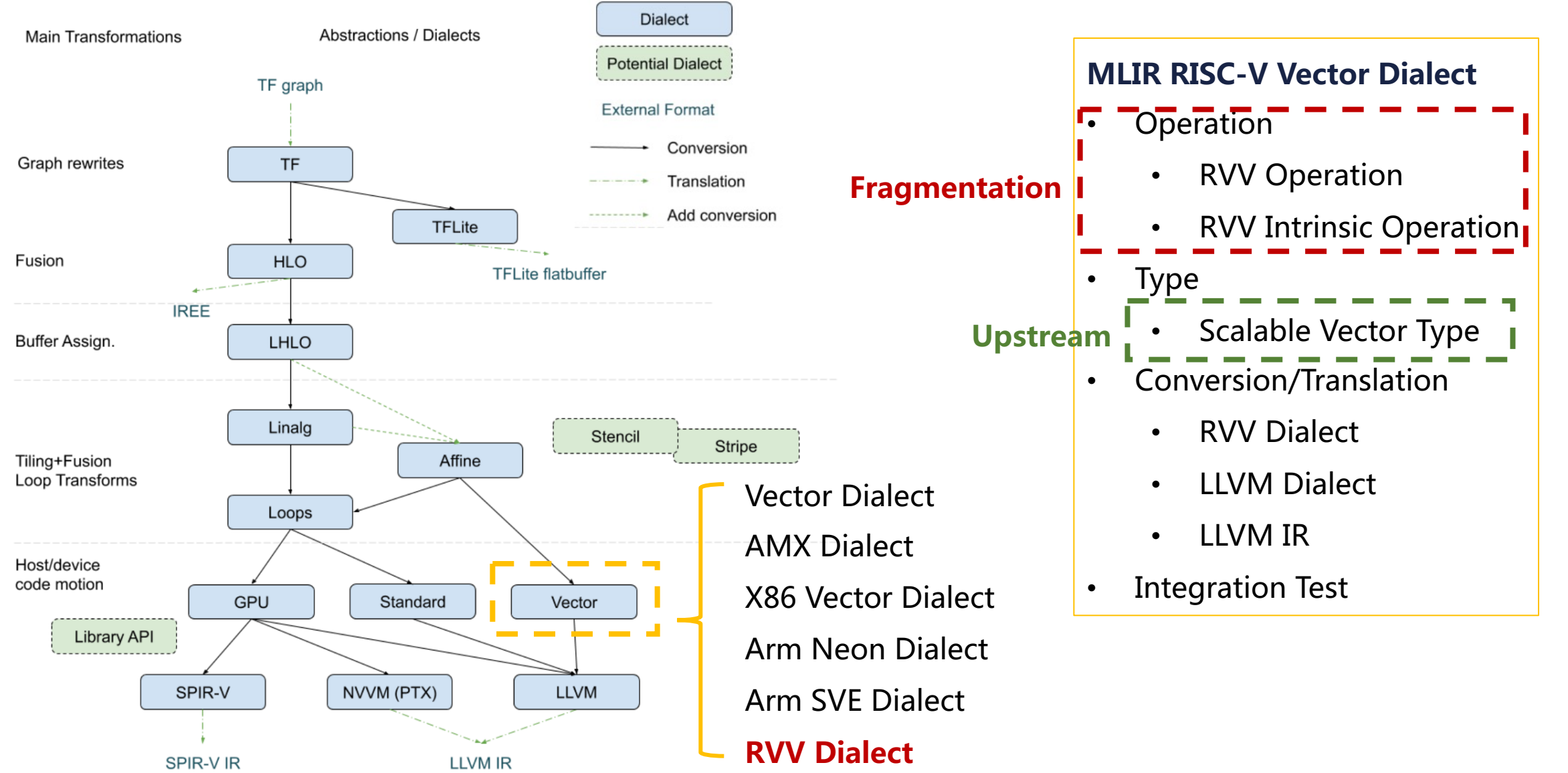

MLIR Lowering Paths - https://mlir.llvm.org/docs/Dialects/Vector/

**Buddy Compiler** 

 $\bm{\mathbb{B}}$ 

## **MLIR Abstraction Support for RVV Backend**

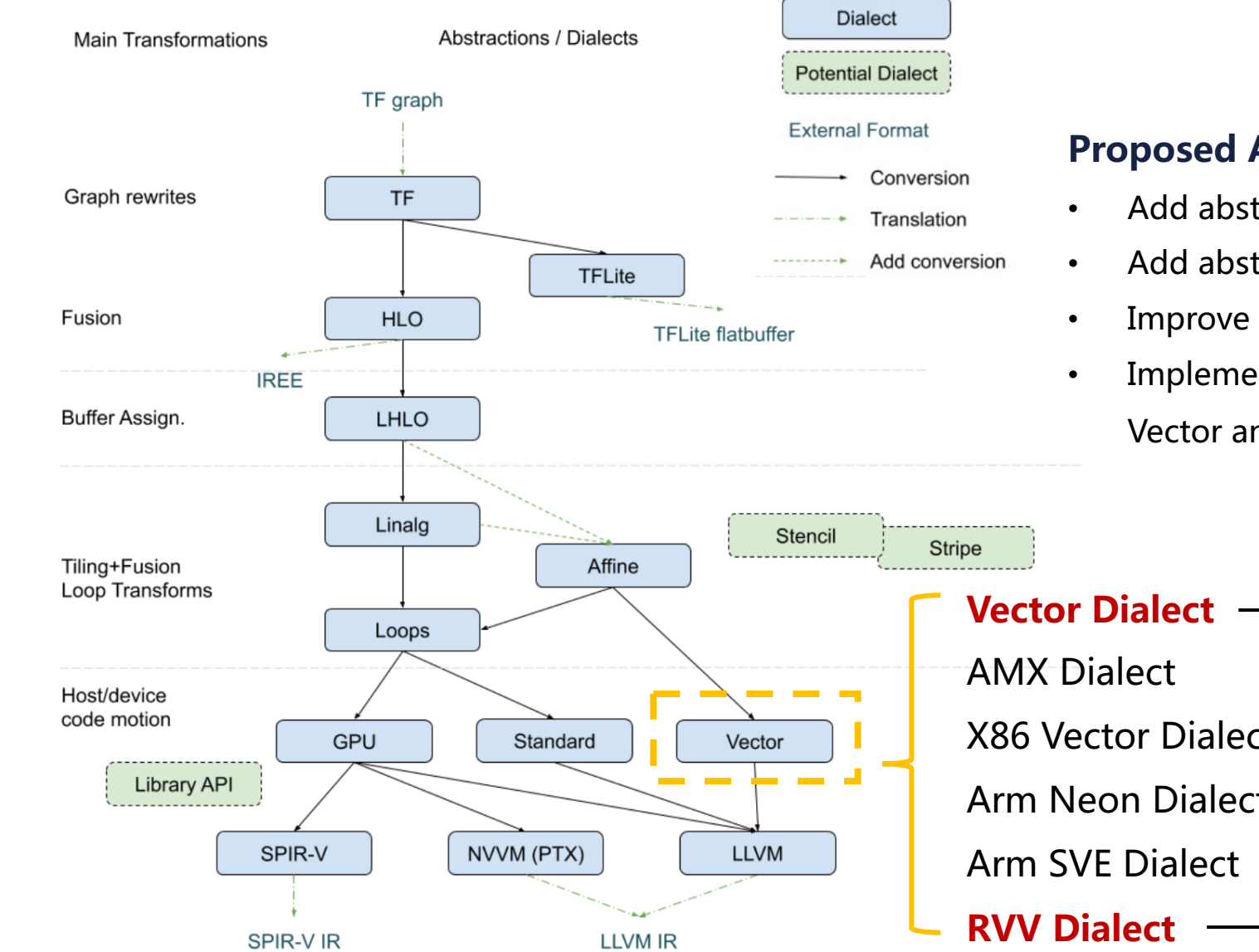

#### **Proposed Approach**

- Add abstraction support for dynamic VL in vector dialect.
- Add abstraction support for RVV-specific VL in RVV dialect.
- Improve generality with VP Intrinsic.
- Implement vectorization pass using a combination of Vector and RVV dialects.

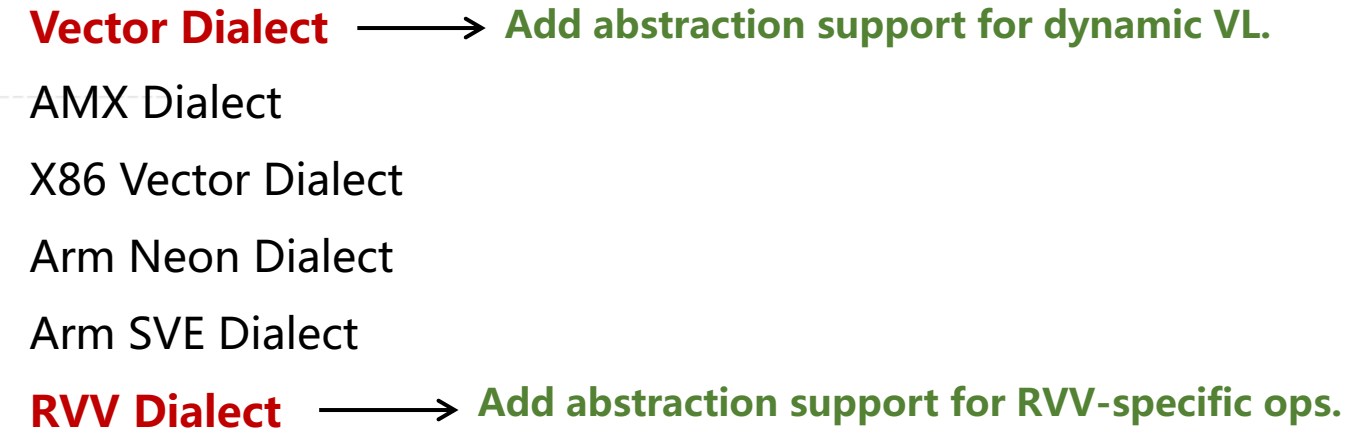

MLIR Lowering Paths - https://mlir.llvm.org/docs/Dialects/Vector/

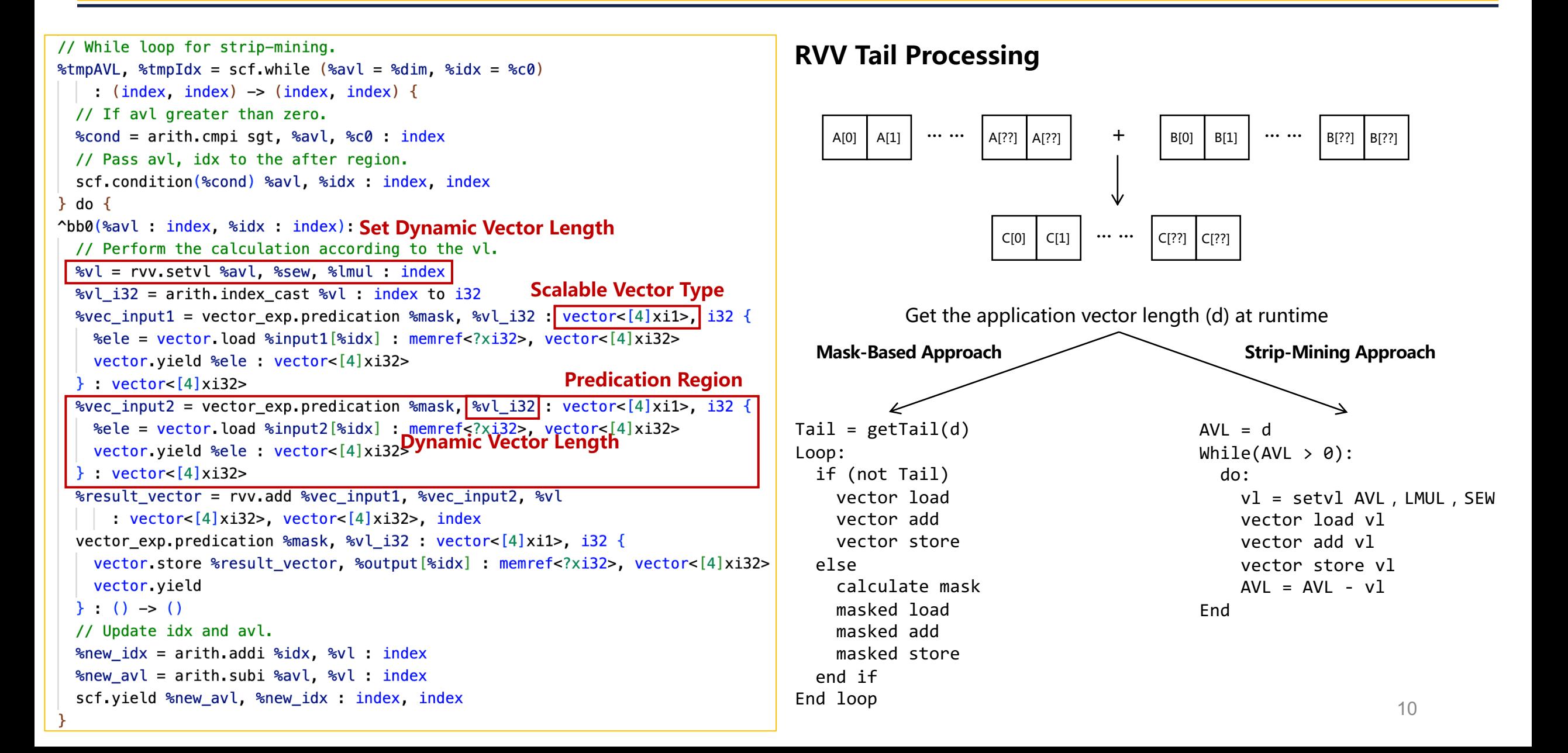

### **Application: MatMul Optimization**

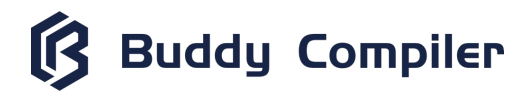

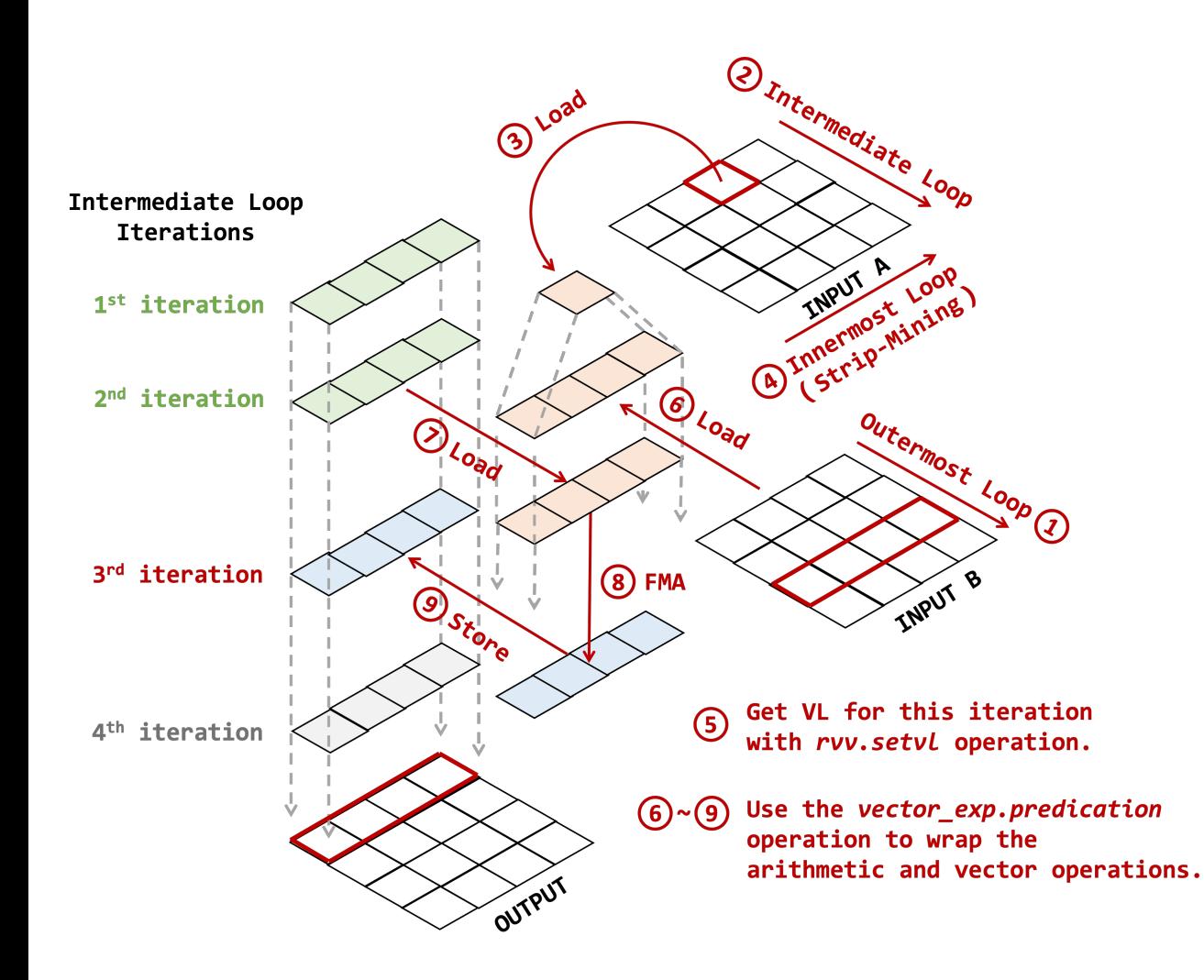

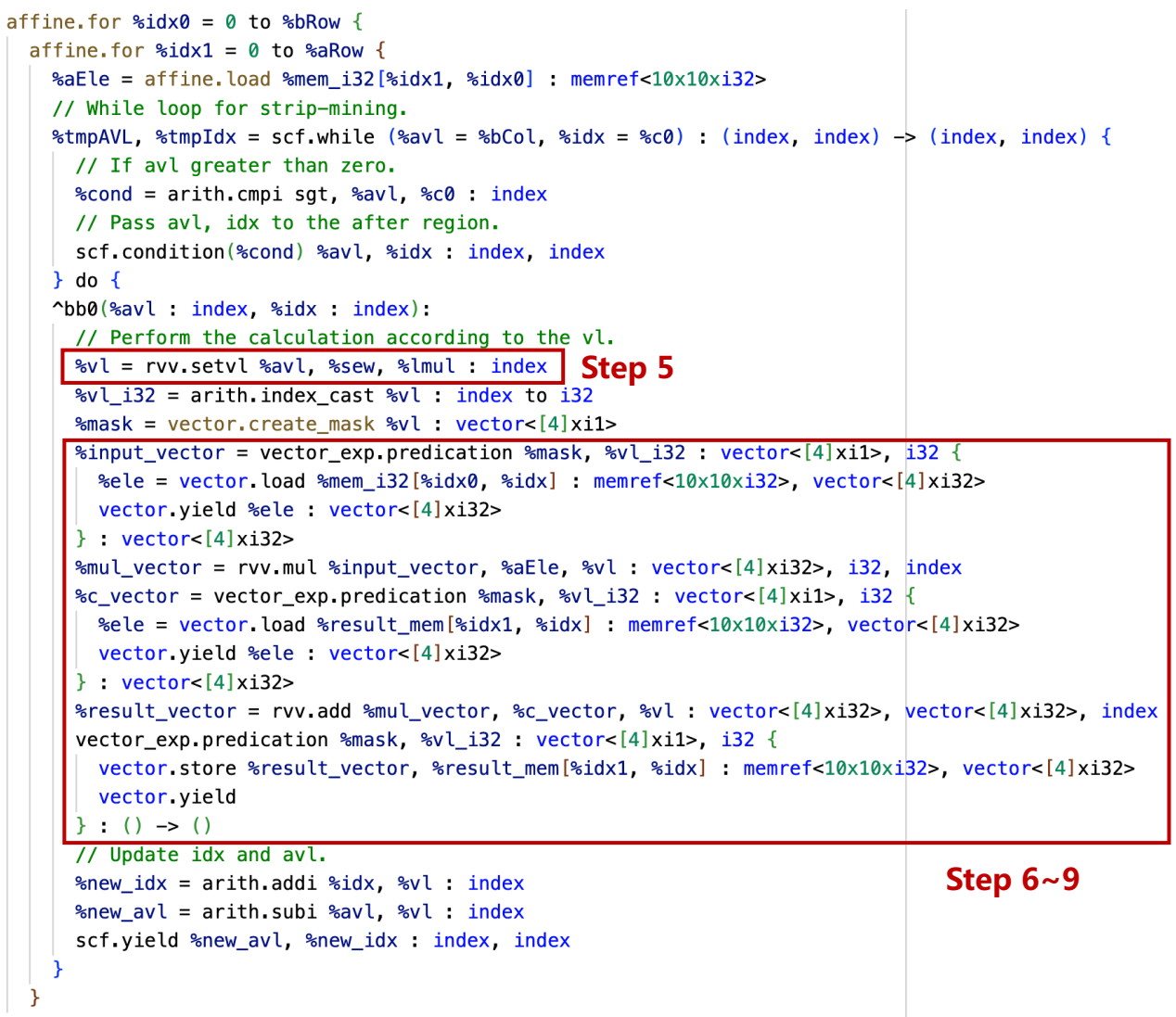

# **Buddy Compiler As A Service: RVV Integration**

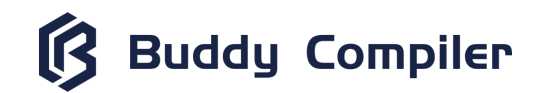

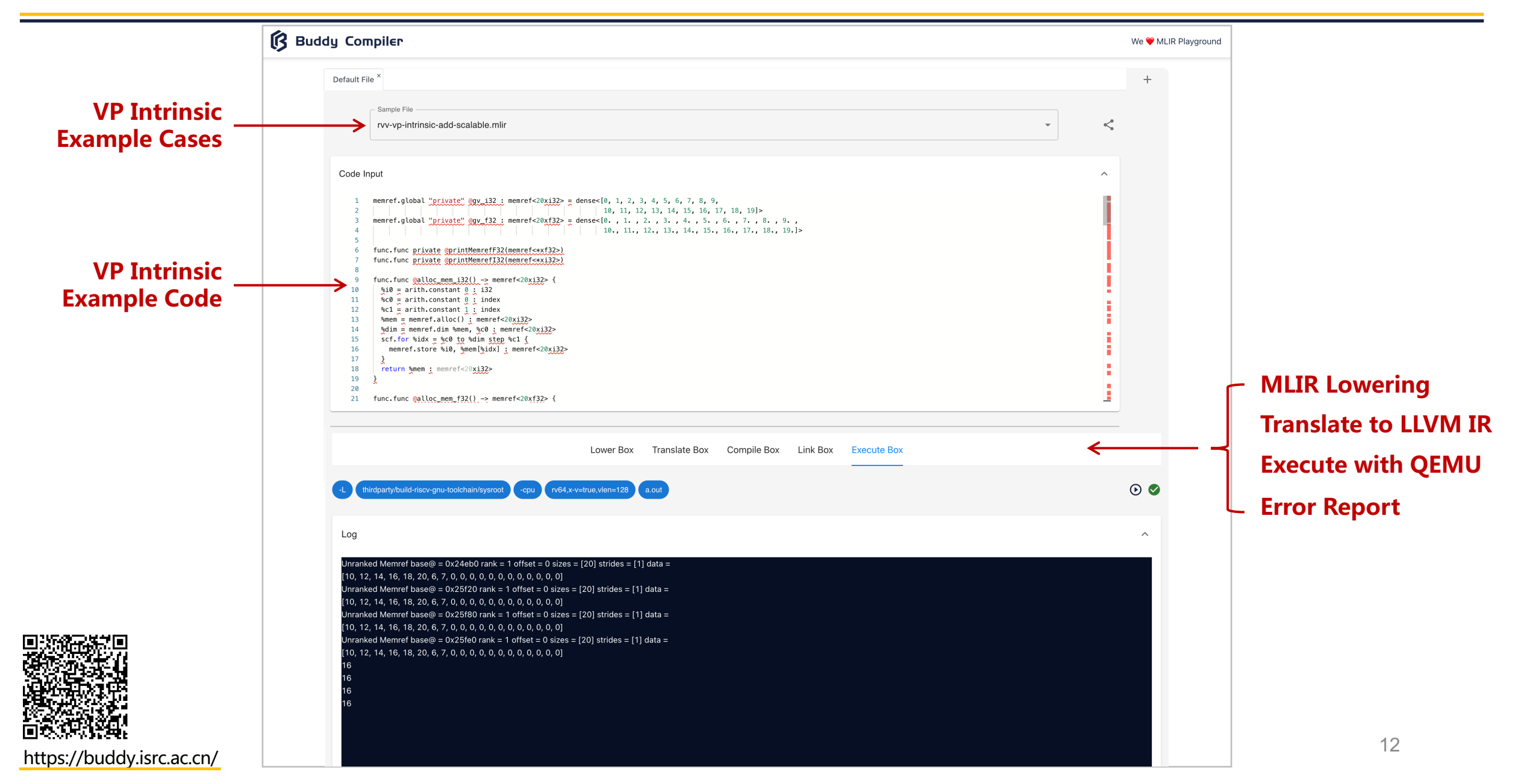

# **Summary**

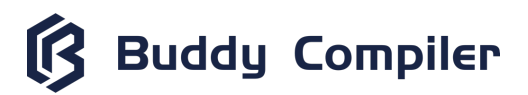

### **RVV Features**

- Dynamic vector length at runtime, smaller code size.
- Vector length agnostic (VLA), better code portability.
- Functional unit pipelining, larger data-level parallelism.

### **MLIR Limitations for RVV Backend**

MLIR cannot exploit the VLA features of RVV

- No vector operation can set dynamic VL.
- Vector operations do not accept dynamic VL parameters.

### **Proposed Approach and Application**

- Add SetVL operation in RVV-specific dialect .
- Add vector predication operation in Vector dialect.
- Implement MatMul optimization with mixed Vector and RVV dialects.

### **[WIP] Upstream Proposal (New Page)**

- Integrate vector length configuration with the current mask operation.
- Create a standalone vector length operation.
- Integrate dynamic vector representation into ODS.

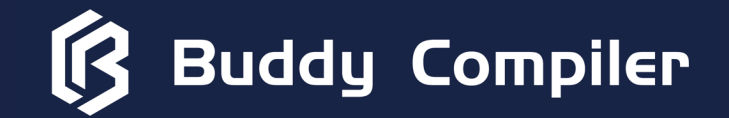

**Thanks** 

**hongbin2019@iscas.ac.cn**